China · Shenzhen

## 华为Git实践

#### 工作模式创新,及多中心分布式架构

蒋鑫

#### 华为技术有限公司

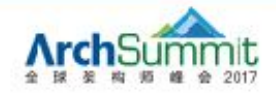

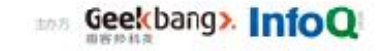

北京 伦敦 上海 纽约 圣保罗 东京 旧金山

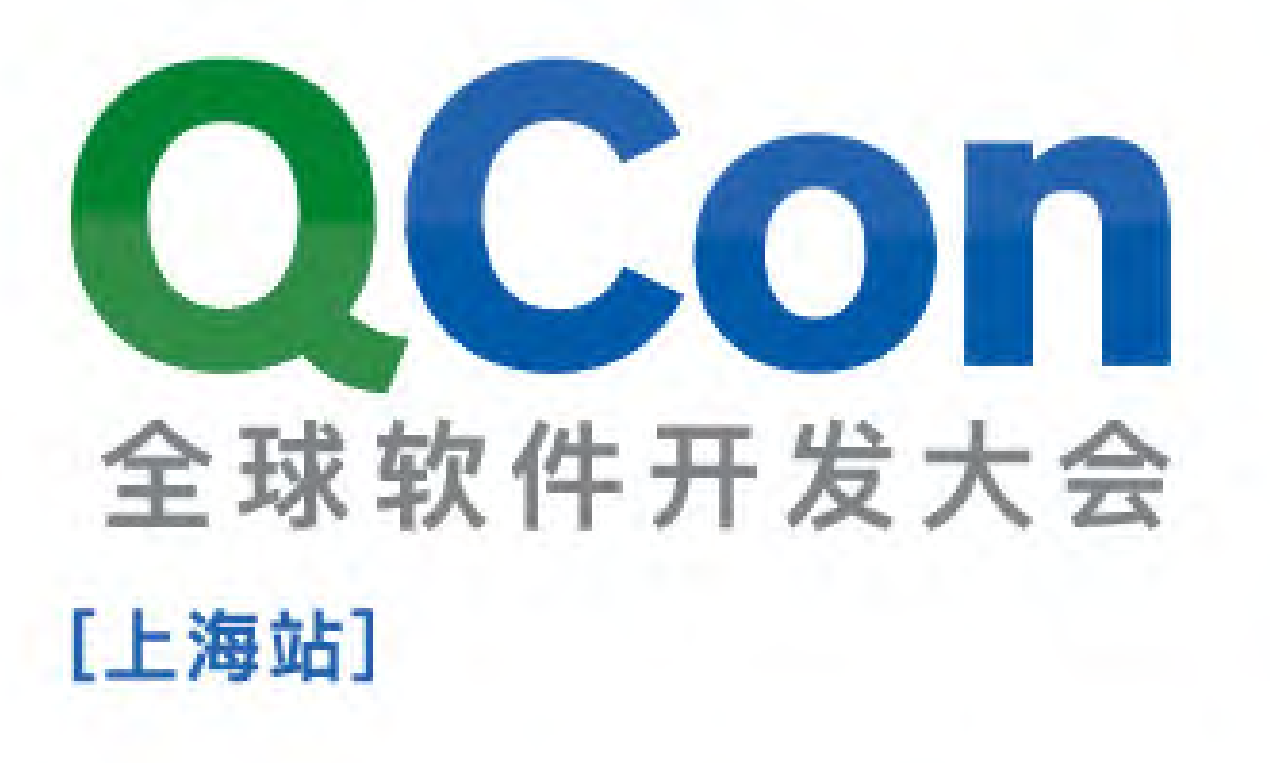

Geekbang>. InfoQ

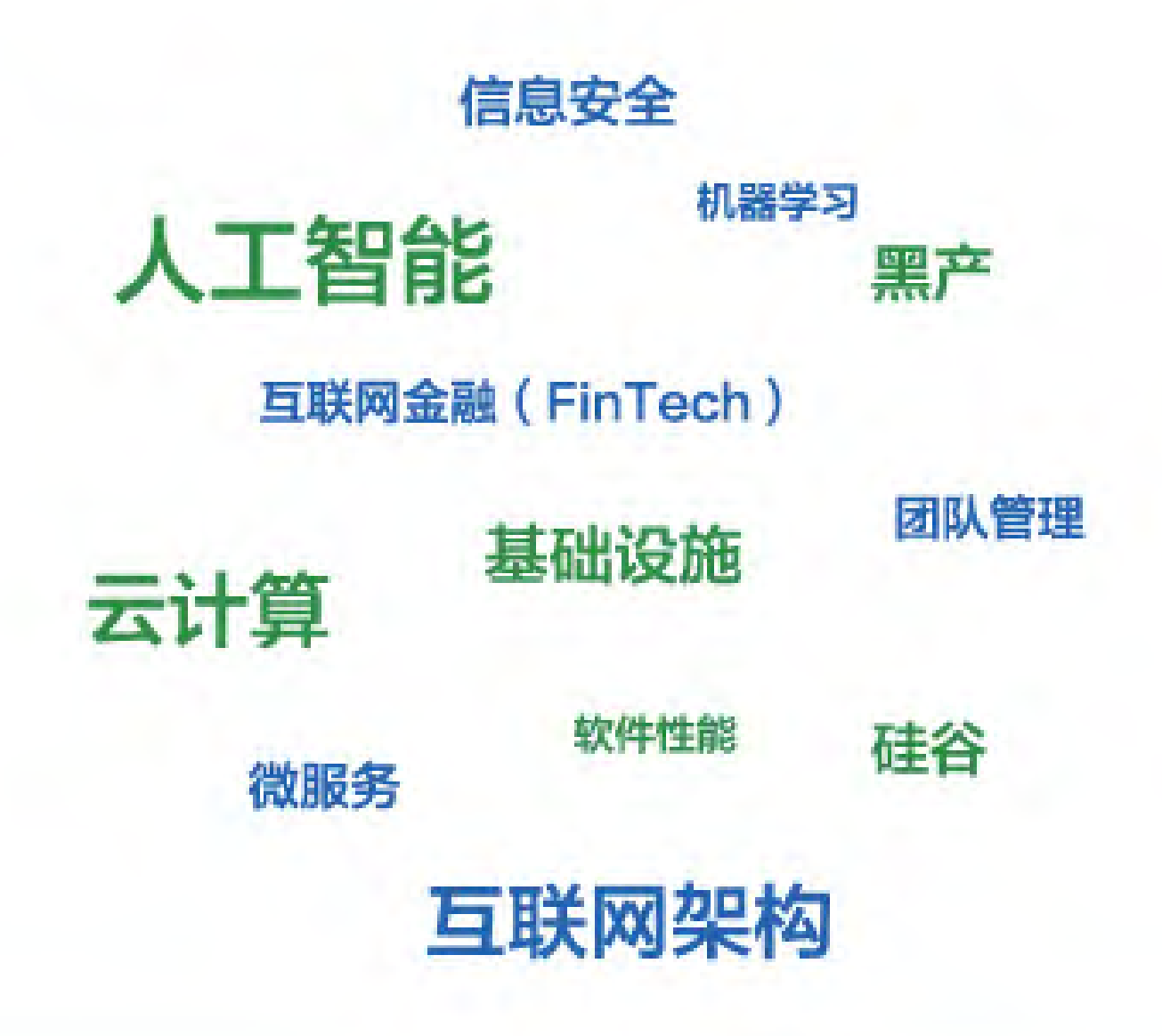

2017年10月17-19日 上海·宝华万豪酒店

主办方

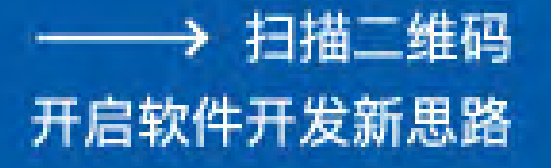

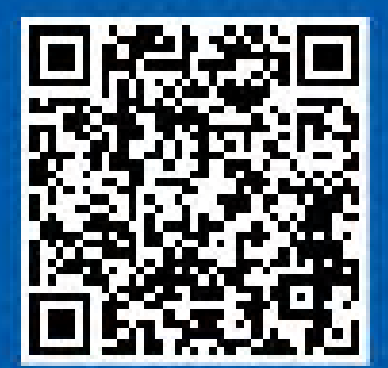

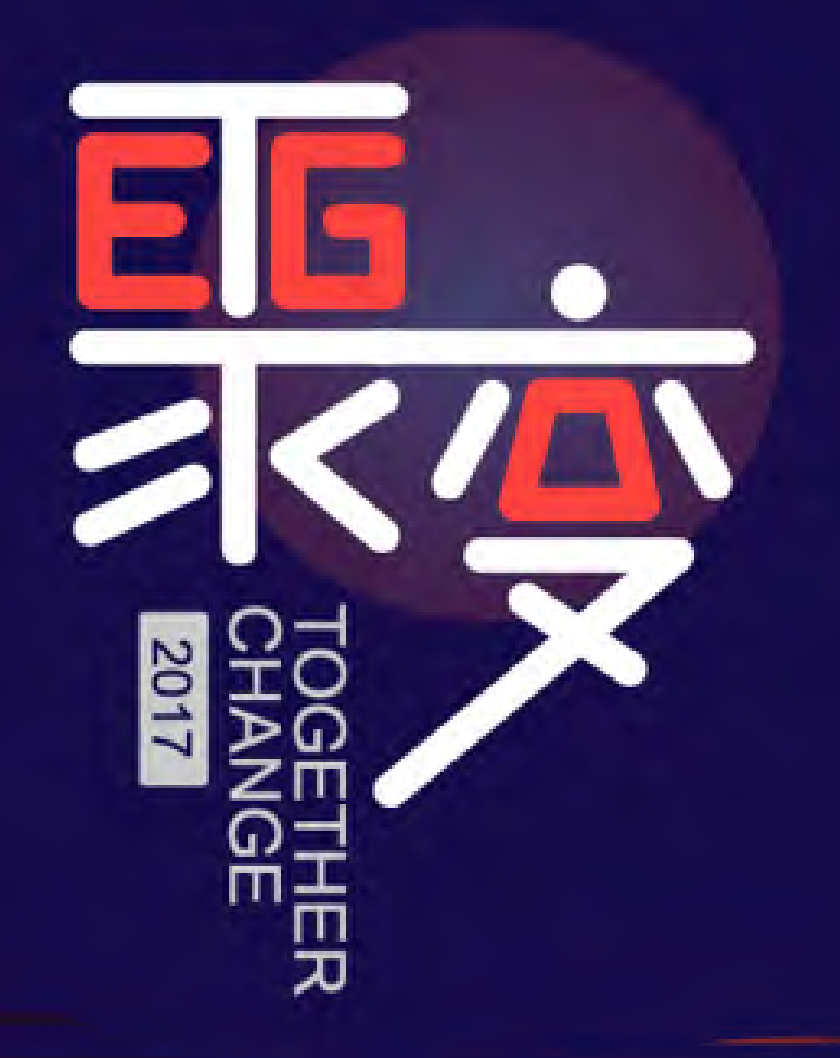

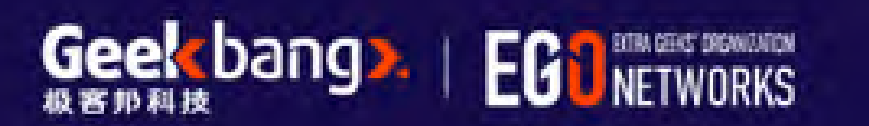

# 叶宗光

EGO旨在组建全球最具影响力的技术领导者社交网 络,联结杰出的技术领导者学习和成长。

2017年6月30-7月10

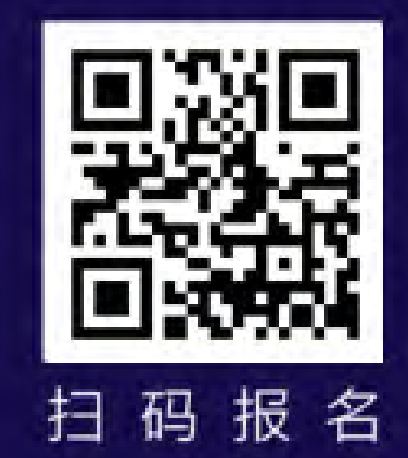

### 微博 / 微信: gotgit, http://www.worldhello.net

- $\blacktriangleright$ Git contributor (git clean -i, ...)
- $\blacktriangleright$ Git l10n coordinator (https://github.com/git-l10n/git-po)
- $\blacktriangleright$ 《Git权威指南》, 2011 (https://github.com/gotgit/gotgit)
- ‣2005—2015, 自雇佣, 前一半时间推广SVN, 后一半时间在 纠正这个错误
- ▶ 2015.12 加入华为 iSource 团队
	- ๏"买买买?还是自研? "

### **Git Family**

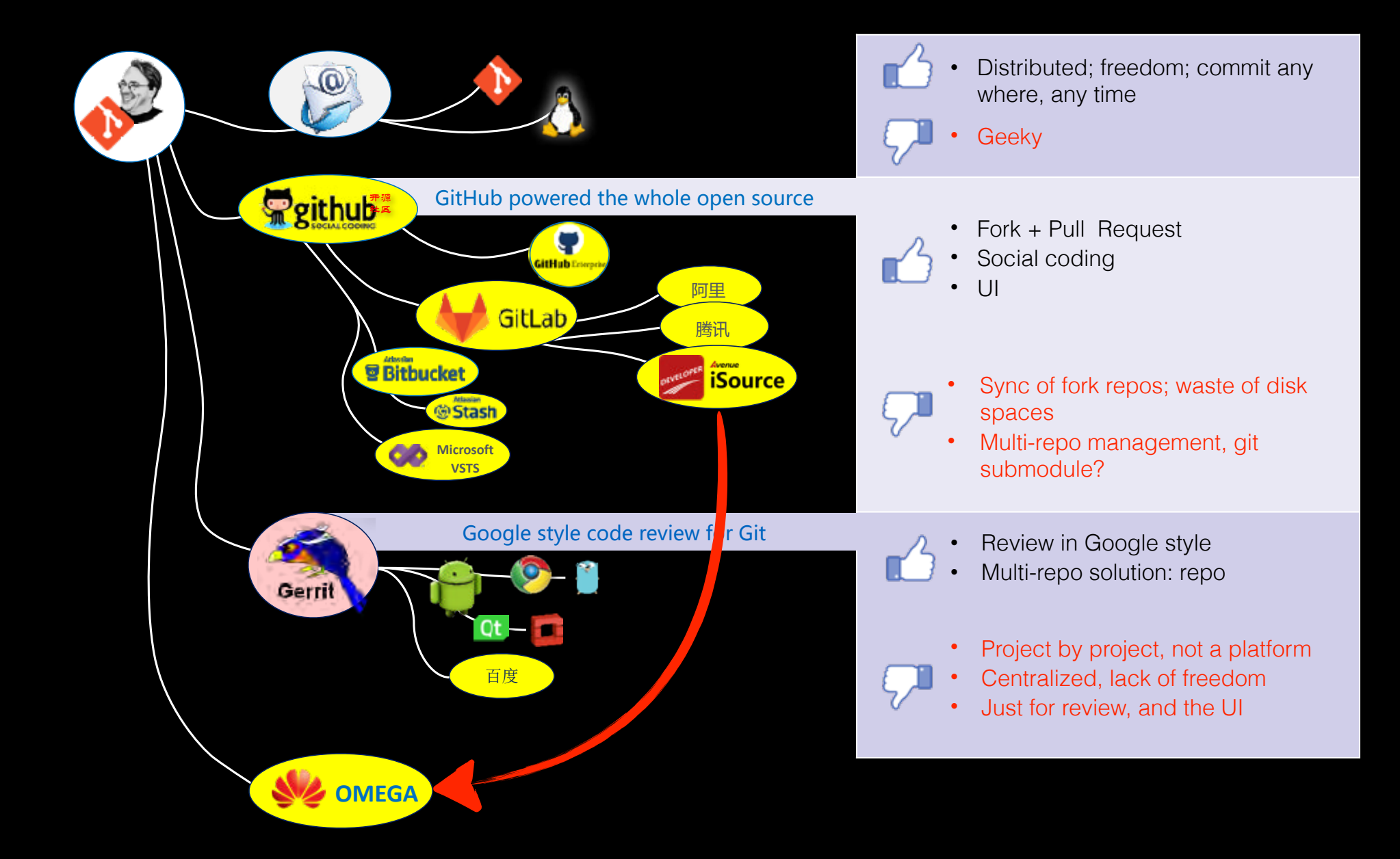

#### TABLE OF **CONTENTS 大纲**

- · Git工作流创新
- · 多中心Git架构

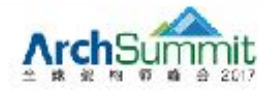

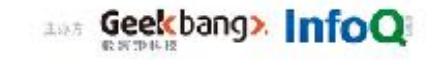

### 分布式工作流的困扰1: 服务器端的存储压力

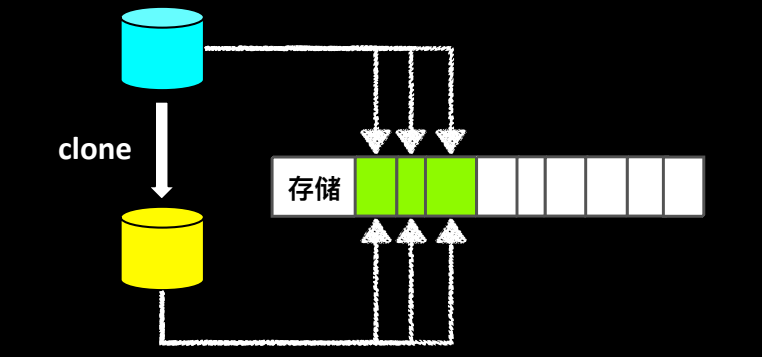

存储

#### Fresh clone, and hard links

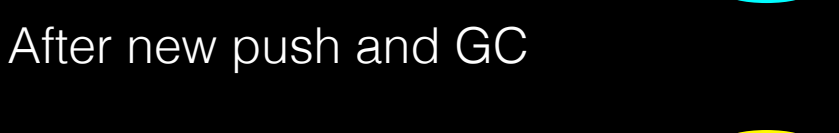

#### -shared, -s

When the repository to clone is on the local machine, instead of using hard links, automatically setup -git/objects/info/alternates to share the objects with the source repository. The resulting repository starts out without any object of its own.

NOTE: this is a possibly dangerous operation; do not use it unless you understand what it does. If you clone your repository using this option and then delete branches (or use any other Git command that makes any existing commit unreferenced) in the source repository, some objects may become unreferenced (or dangling). These objects may be removed by normal Git operations (such as git commit) which automatically call git gc --auto. (See git-gc(1).) If these objects are removed and were referenced by the cloned repository, then the cloned repository will become corrupt.

### 分布式工作流的困扰2: 客户端操作的复杂性

**Boring procedure**

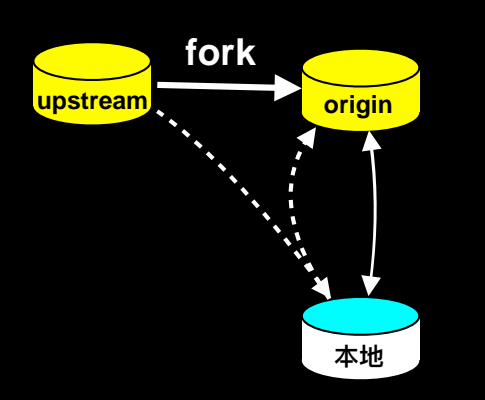

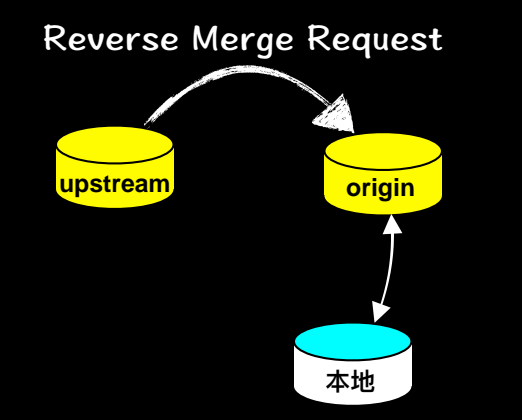

#### **Strange procedure How about topic branches?**

- slow down clone/fetch
- loose references, high IO
- chaos of visibility of all refs

git remote add upstream URL git fetch upstream git rebase upstream/master git push -f origin HEAD

#### **How about 100 repos?**

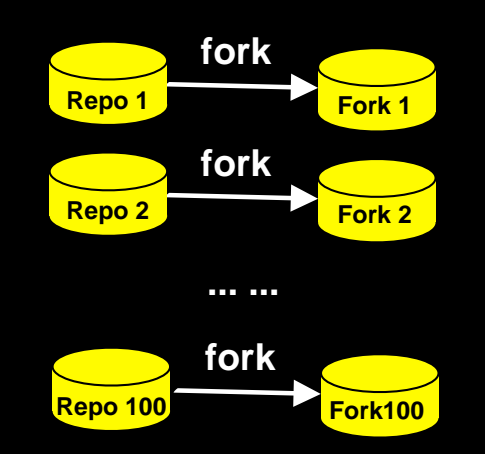

### 分布式工作流的困扰3: 多仓库关联

- Multiple repos in one project, why?
	- ‣ GC, clone are quite slow for big repos; auth; micro services
- git submodule:适用范围:仓库少,松耦合
	- ▶ Recurisive submodules: 描述复杂的目录嵌套
	- ▶ Update of gitlinks. 迟更新和超前更新问题
	- ▶ Conflict of gitlinks. 支持几万研发,简直是灾难
- 2016年, iSource下的一个项目解耦, 20子仓扩增到1000子

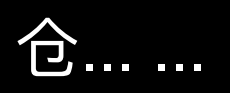

No fork, no feature branch, and no submodules

### OMEGA (支持集中式工作流)

#### **One-stop Multi-Endpoints Git Access**

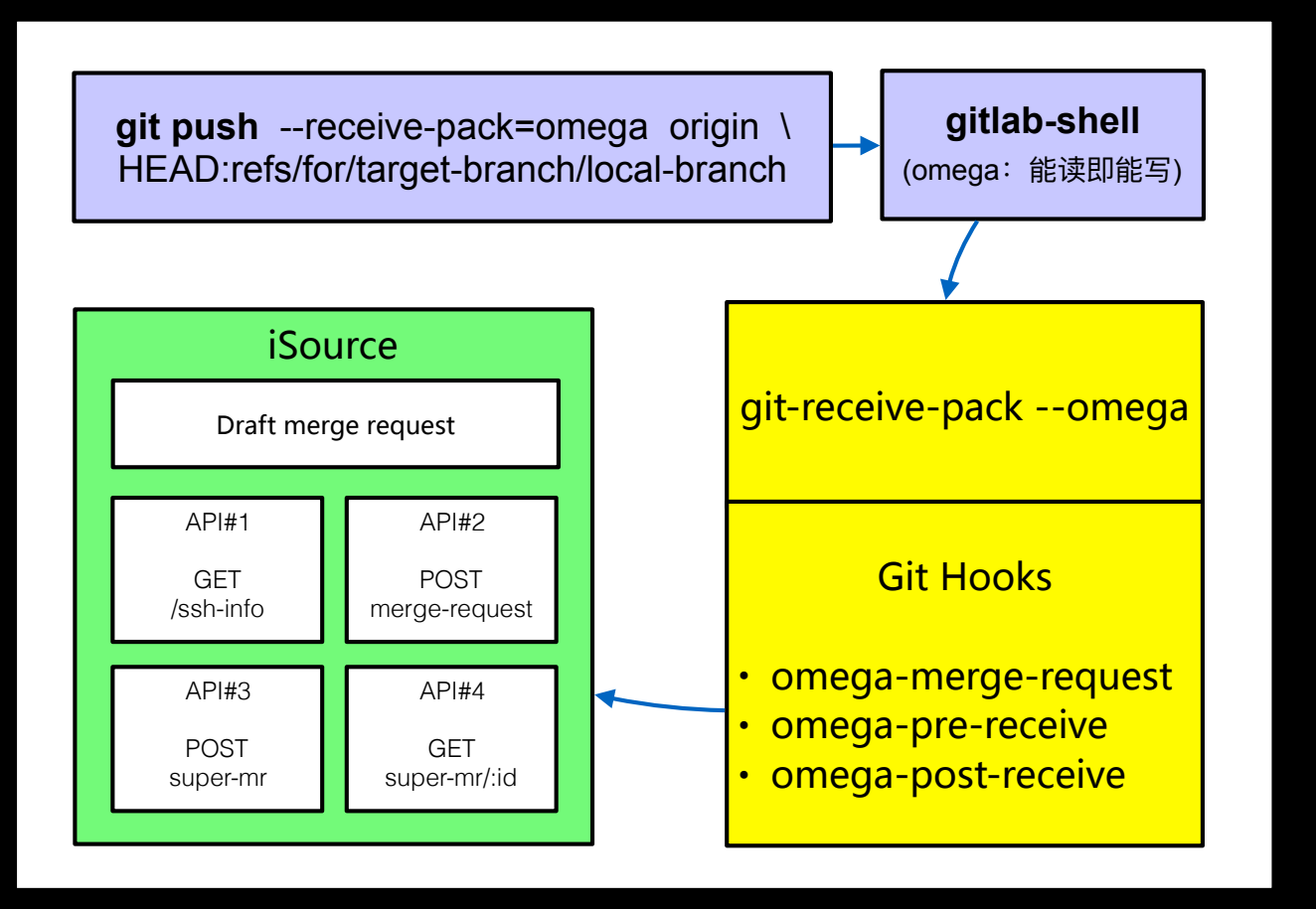

- No fork
	- Create PR/MR by push
	- Draft mode PR/MR
- No feature branch
	- Special referenes:

refs/merges/123/head

- No submodules
	- Manifest repo and XML
	- ▶ git-mm: rewrite repo in golang for OMEGA

### OMEGA模式操作示例

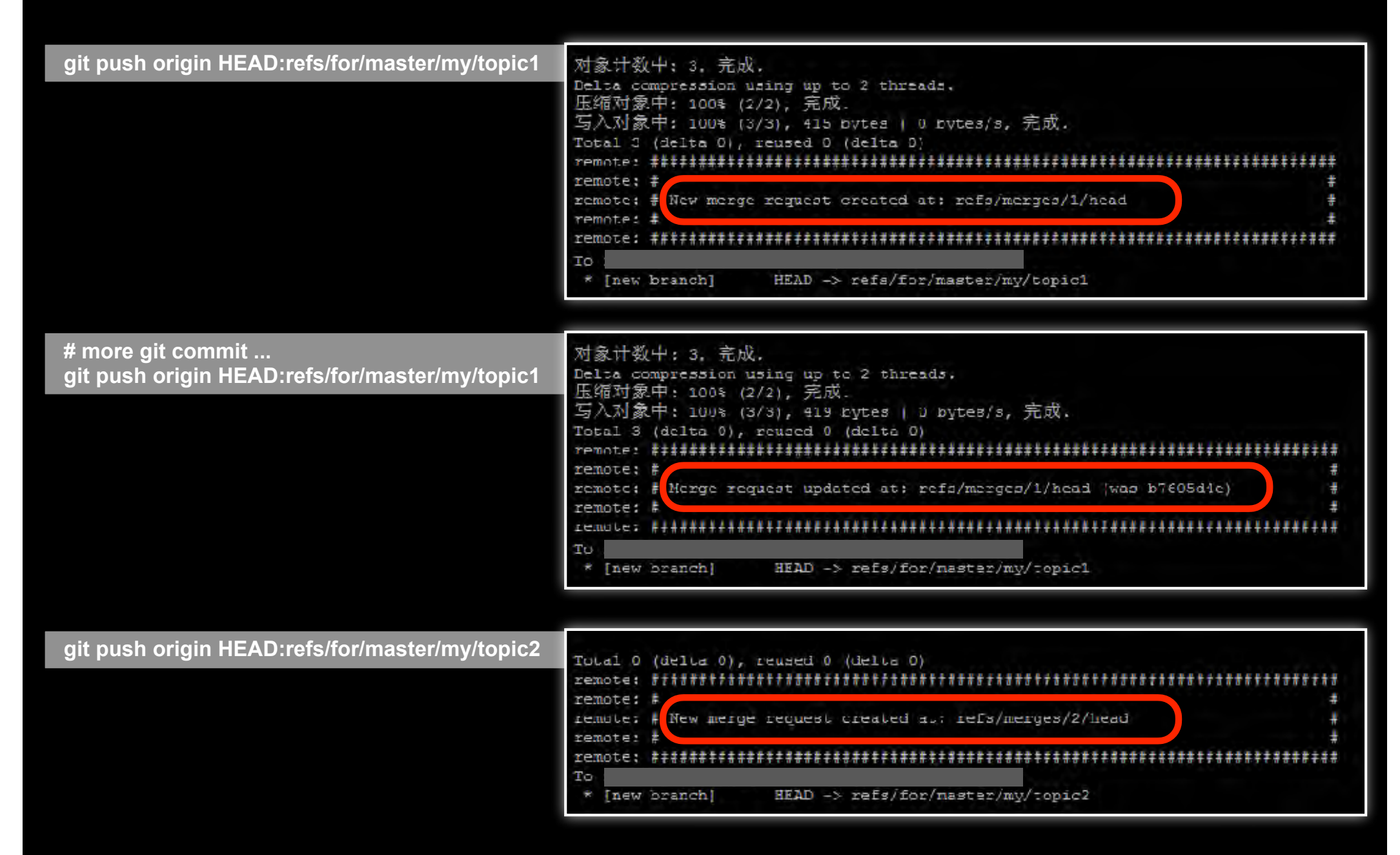

## 两种工作流的对比

#### 集中式工作流

#### 典型分布式工作流

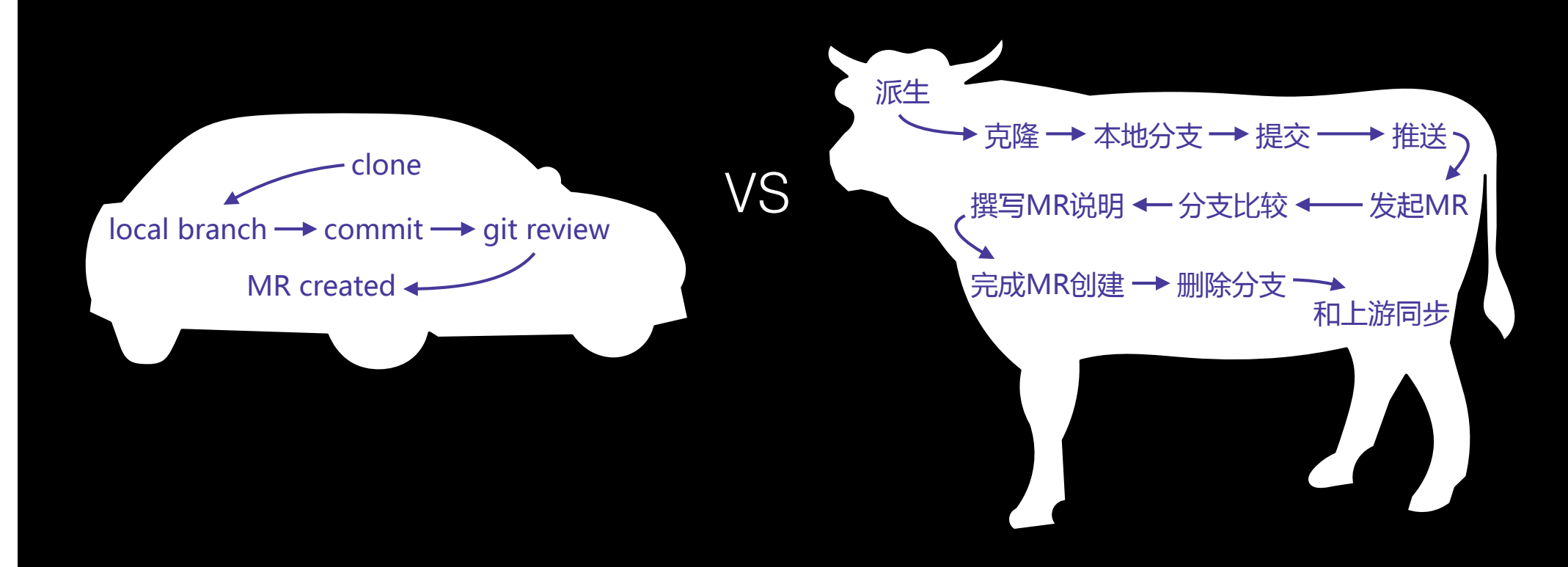

### **Gerrit5OMEGA**

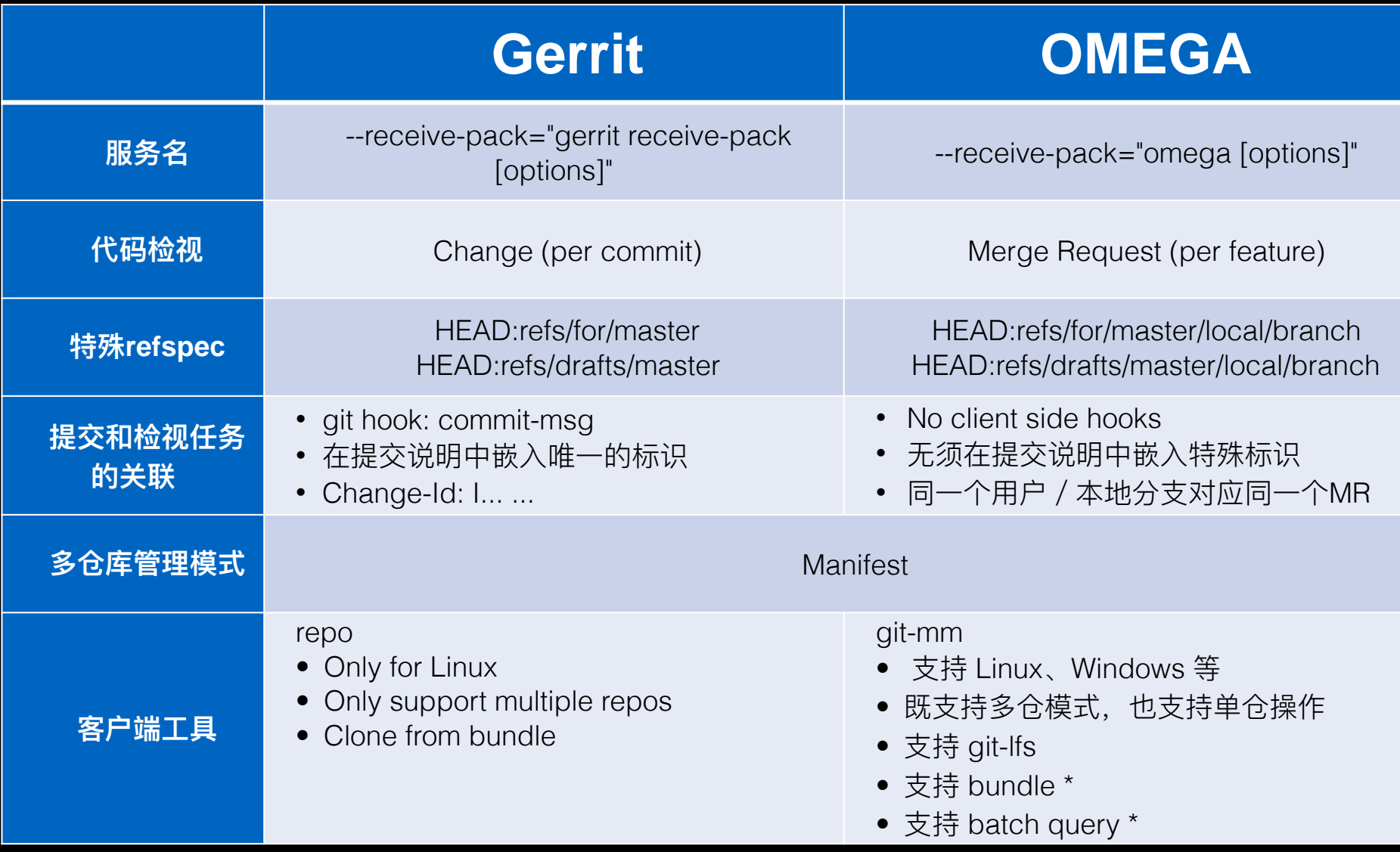

## 仓库管理工具 git-mm

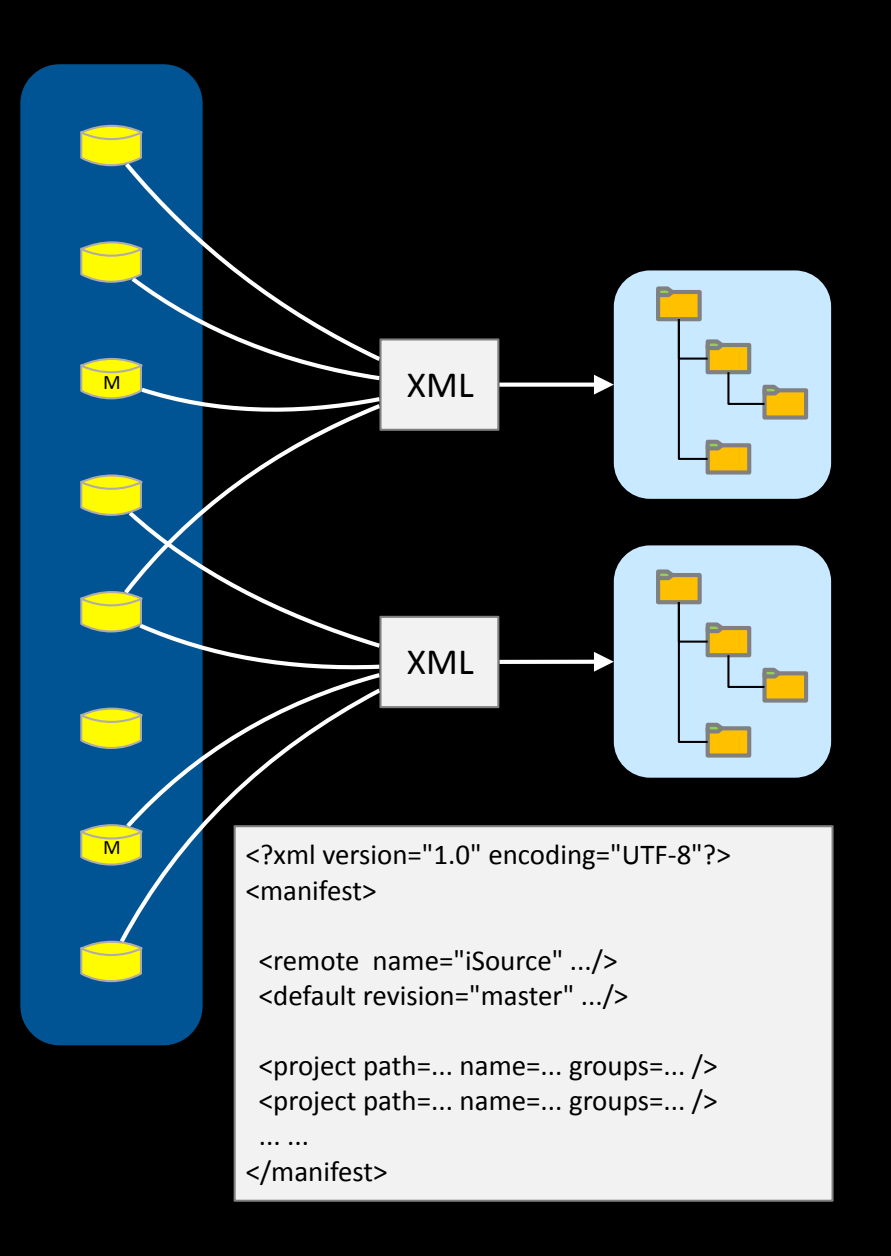

● Git-MM: Git Multi-Module,参考Android repo方

案, 是适配 OMEGA 的 repo, 用 Golang开发。

- 提供统一的Git环境设置。参考: Autodesk/ enterprise-config-for-git
- 同时提供多仓和单仓解决方案。
	- ‣ git config --global alias.review "git-mm single"
- Bundle 和 batch request
- 示例
	- ‣ git mm init -u URL
	- ‣ git mm sync
	- ‣ git mm upload
	- ‣ git review

#### TABLE OF **CONTENTS 大纲**

- · Git工作流创新
- · 多中心Git架构

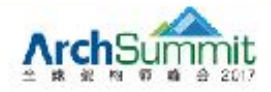

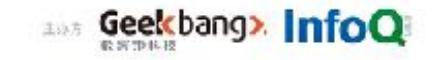

### Gitlab (<8.10) 架构

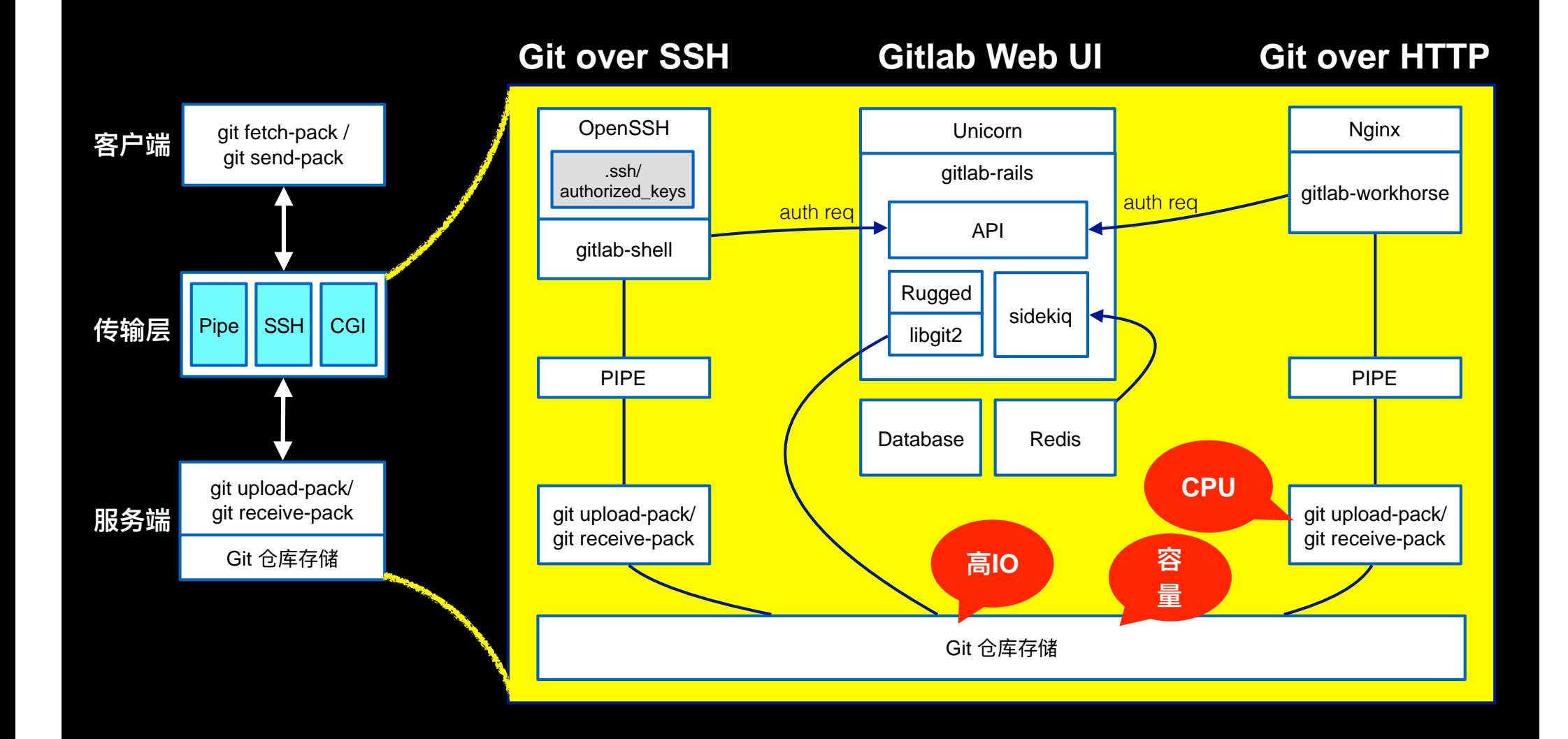

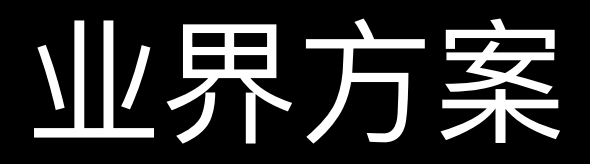

#### Google 分布式存储方案

#### **GitHub** 本地存储分片方案

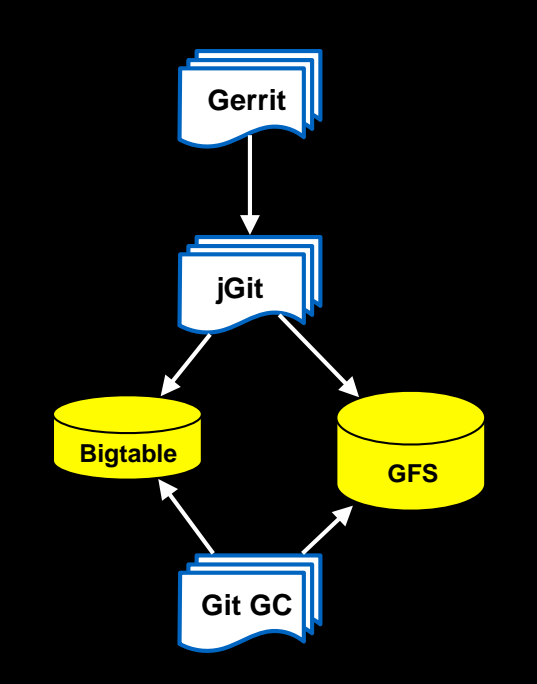

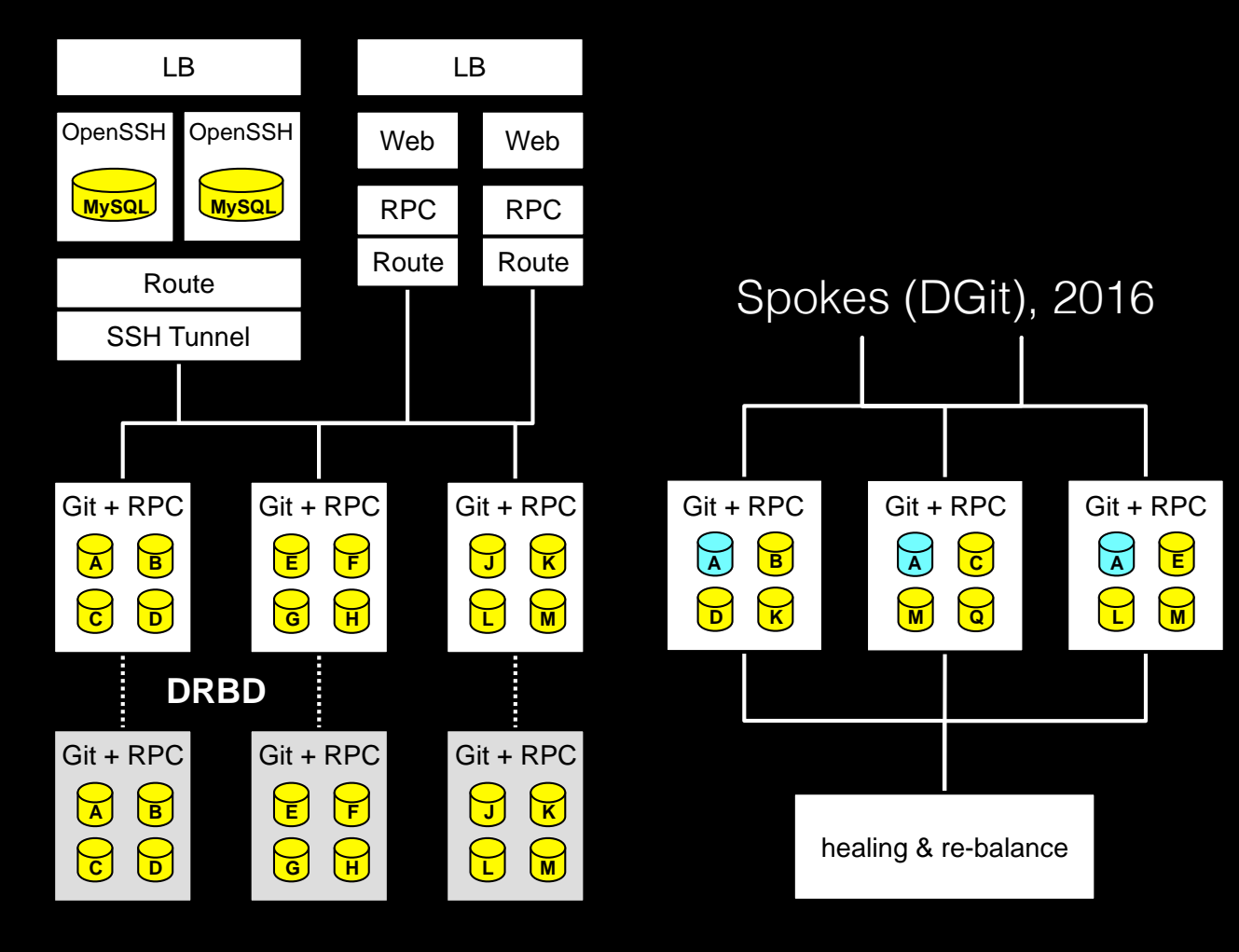

### iSource 数据中心内集群方案

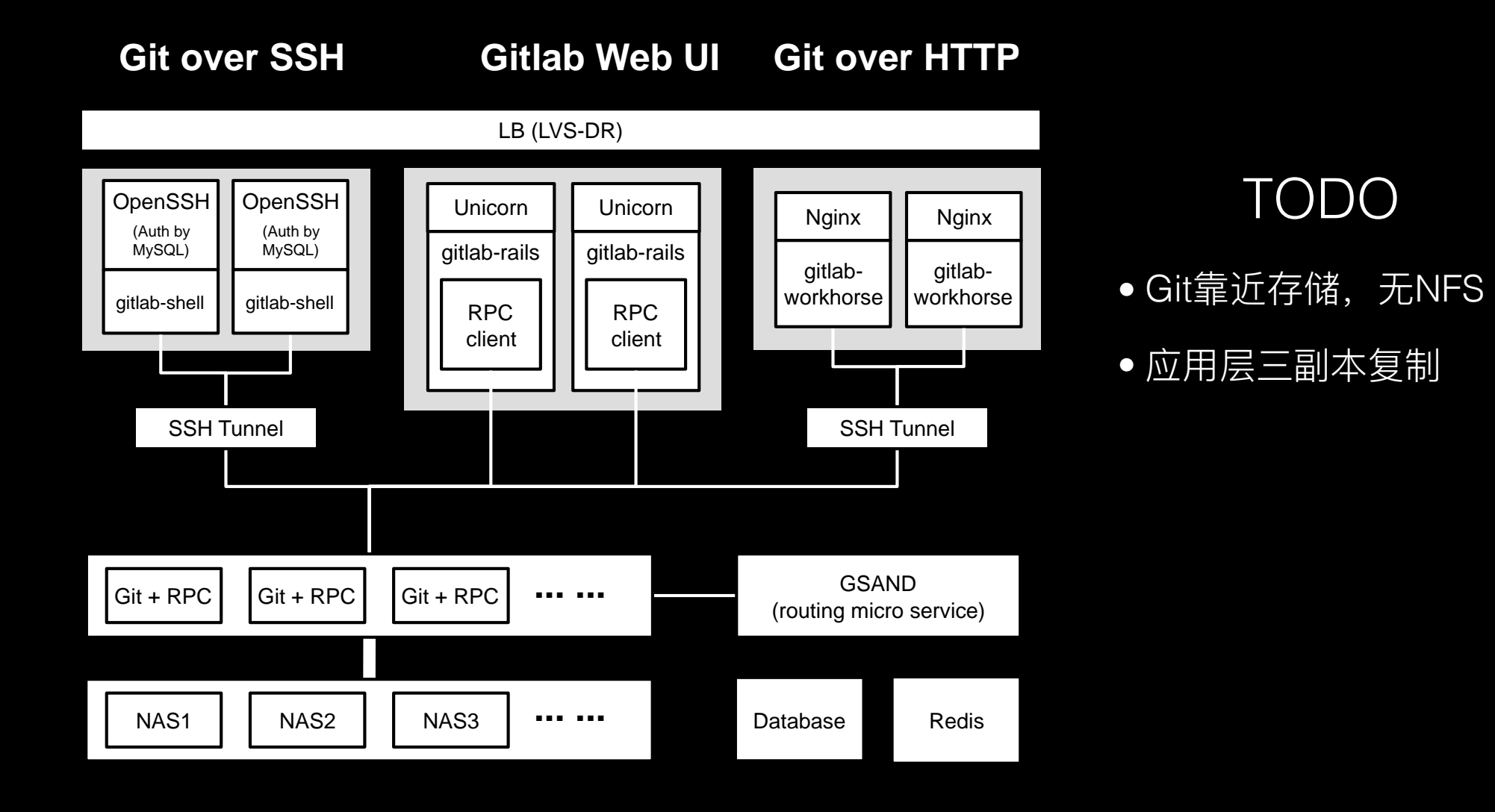

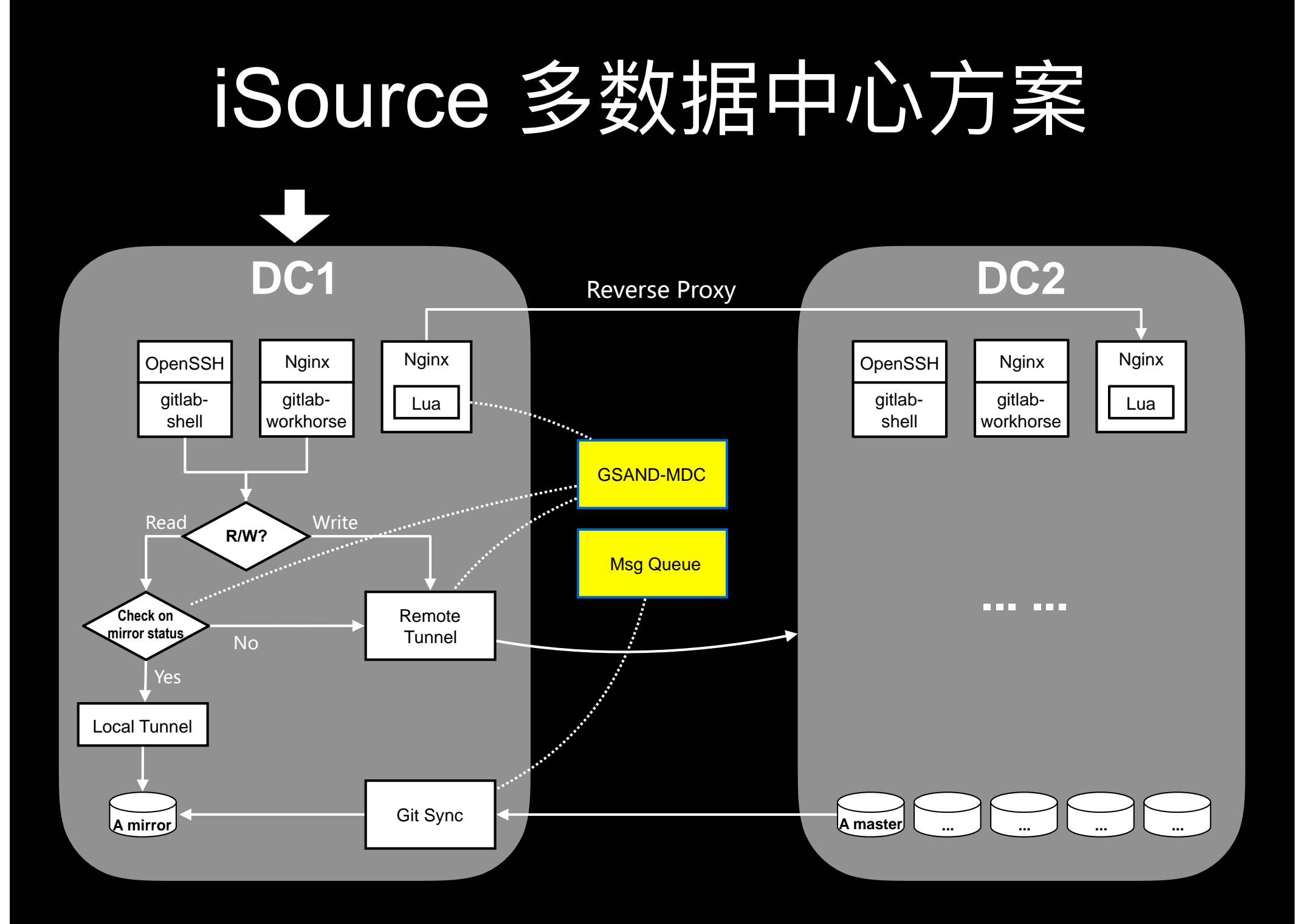

## Gitlab 社区版本的架构演进

- $\bullet$  ̽How We Knew It Was Time to Leave the Cloud<sup>)</sup>
- $\bullet$  ̽Why we are not leaving the cloud<sup>}</sup>
- "don't want to be an infrastructure company"
- "using the simplest, most boring solution for a problem"

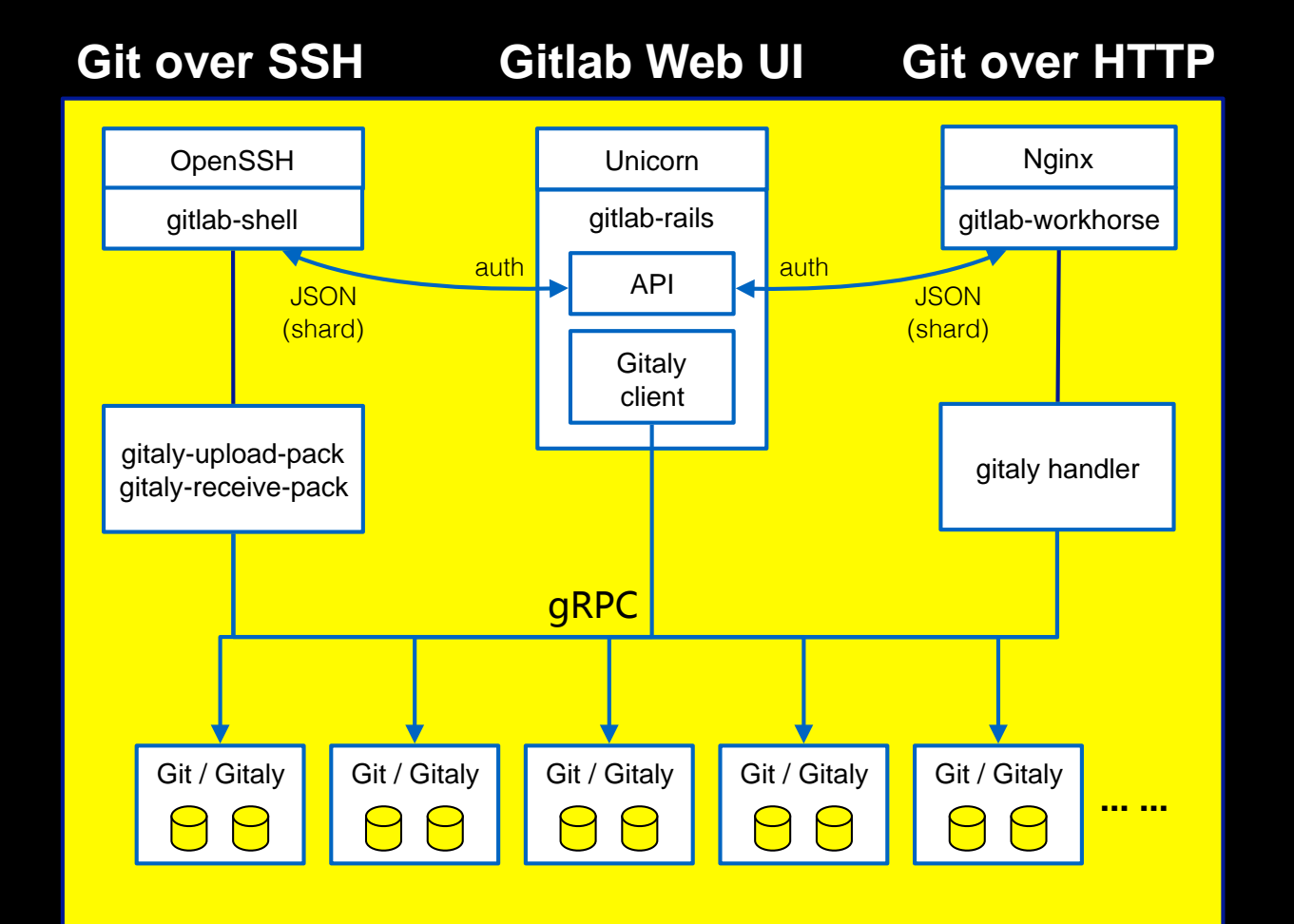

### ੜᕮ

•我们喜欢Pull Request,喜欢自由地创建项目,更喜欢集中式带来的便

利。我们痛恨submodule, 喜欢 git-mm。

- 面对每日超过 xxx 万次的Git访问、xx TB以上的流量,我们设计并运 <u>维着多数据中心Gitlab集群方案, 支撑了高并发、跨地域的协同。</u>
- 参考资料:
	- ‣ Git at Google: Making Big Projects (and Everyone Else) Happy, Dave Borowitz - Git Merge 2015
	- ‣ How We Made GitHub Fast (2009)
	- ‣ Introducing DGit (2016)
	- ‣ Building resilience in Spokes (2016)

### THANKS!

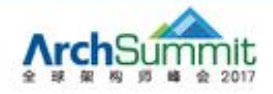

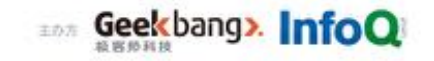

#### 让创新技术推动社会进步

HELP TO BUILD A BETTER SOCIETY WITH INNOVATIVE TECHNOLOGIES

# Geekbang». 极客邦科技

**InfoQ** 专注中高端技术人员的技术媒体

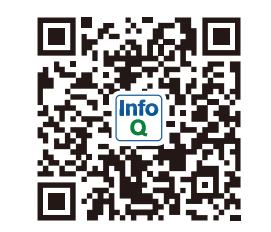

**EGO** NETWORKS 高端技术人员学习型社交平台

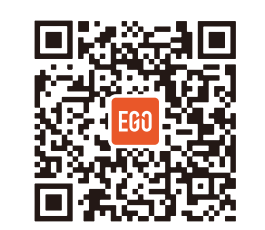

**TIIO** 

实践驱动的 IT 教育平台

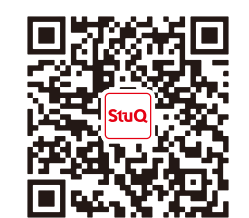

地址: 北京市朝阳区洛娃大厦C座8层1801室 网址: www.geekbang.org